# TeamViewer

Sharon D. Nelson,John W. Simek,Michael C. Maschke

#### Informatics Practices for Class 12 Dr. Pranab Kumar Das Gupta & Ramprosad Mondal, A book on Computers

ODROID Magazine, 2016-03-01 Table of Contents 6 ODROID-VU7 Backlight: Adding a Digital Control System 8 Super Eyes: Hand Tracking and Surveillance with the OCam 11 ShowMeStuff: A Smart Kiosk System for Your ODROID-SHOW 12 Byobu: Your Linux Terminal on Steroids 15 Half-Life: Black Mesa Has Come to the ODROID Platform 16 Exagear: Get More From Your ODROID with TeamViewer, Spotify and Skype 19 Using ZRAM: Memory Expansion through Compression 21 MQTT Basics: IoT Made Easy 23 ODROID-C2: 64-Bit Low-Cost Powerhouse 25 Real Time Linux Kernel: The ODROID-C0's Best Friend 27 Toner Reset: Extending the Life of Your Laser Printer Cartridges 29 Meet an ODROIDian: Christopher Dean (@TPimp), Accomplished QT5 Developer and Hardware Virtuoso

T Bytes Hybrid Cloud Infrastructure ITShades.com, 2021-01-05 This document brings together a set of latest data points and publicly available information relevant for Hybrid Cloud Infrastructure Industry. We are very excit share this content and believe that readers will benefit from this periodic publication immensely.

 Customizing Microsoft Teams Gopi Kondameda,2023-04-14 Build customized apps quickly using real-world business scenarios and proven techniques with this all-inclusive guide for Microsoft Teams professionals Purchase of the print or Kindle book includes a free PDF eBook Key Features Customize and extend Microsoft Teams using Power Apps, Power Automate, SharePoint framework, PowerShell, and Microsoft Graph APIs Integrate Microsoft-certified third-party and Dynamics 365 apps with Microsoft Teams Understand the low-code capabilities of Microsoft Teams provided by Dataverse for Teams Book DescriptionIn the evolving remote working arrangement, the demand for custom Microsoft Teams apps is increasing rapidly across businesses. If you are someone who aims to provide users with an exceptional experience through custom-built apps that adhere to industry standards and good governan Customizing Microsoft Teams is for you! The book starts with an overview of Microsoft Teams customization and configuration prerequisites. It then shows you how to expose functionalities from various solutions through tabs, connectors, messaging extensions, and more before you move on to explore how the PowerShell module can manage multiple aspects of administration and how to use the SharePoint Framework for creating custom Microsoft Teams apps. You'll be able to work with Microsoft Dataverse for Teams to build custom apps, bots, and flows using Power Apps, Power Virtual Agents, and Power Automate. As you publish your production-ready apps on the Teams store and Microsoft AppSource, you'll also understand Teams app analytics and reporting functionalities. By the end of this book, you'll have learned how to develop custom solutions to solve critical business problems and extend of Microsoft Teams to develop high-value use cases in the remote working culture.What you will learn Understand Microsoft Teams app architecture and configuration for custom apps Personalize the Teams compose box with your app and develop rich interactive cards Explore the diverse Teams capabilities using Microsoft Graph APIs Manage multiple aspects of Teams administration, including users, policies, and configuration Build custom apps and b Power Apps, Power Virtual Agents, and Power Automate Use community-driven, open source app templates for Microsoft Teams extensibility Publish your app on Microsoft AppSource for global subscribers Who this book is for If you are a business user, Microsoft Teams developer, citizen developer, or Microsoft Teams admin working with Microsoft 365 apps and want to develop custom solutions with Microsoft Teams for multiple business use cases, thi is for you. It is recommended that you have a fundamental understanding of Microsoft 365 technologies to fully benefit from this book.

Computer Genie - Step 8 Shashank Johri, 2019-01-01 The eighth book of the Computer Genie series is here. The Computer Genie step-8 will take the child on the final journey in the world of Computers as this is the last book the series. The child will learn not only how to use a computer but also how to be effective with it. As we all know, information technology is the future, and here is the perfect way how a child can get into the future. I the child will learn how some computer software, devices, programming, and other things like that works. Along with all this, they will learn how to work with different versions of windows, so that if the windows change, the child will not get confused about what to do. Besides, the children will also learn Remote working, Animation, E-commerce, Google Apps, App development, Setting YouTube channels, and Cyber security in the book. These thing are not taught to students in other books but here, they will learn the important things like this. This final book is made for them to become a pro at using computers. Everything we teach in the book is represented with g illustrations that are shown to make the child engaged while learning. There are engaging puzzles and quizzes in the book that will help the child to learn actively and be creative at the same time, so that is how we can m child love with education. Don't miss this amazing book if you want your child's creativity and education both elevated.

Intelligent Technologies and Engineering Systems Jengnan Juang,Yi-Cheng Huang,2013-05-21 This book concentrates on intelligent technologies as it relates to engineering systems. The book covers the following topics: networking, signal processing, artificial intelligence, control and software engineering, intelligent electronic circuits and systems, communications, and materials and mechanical engineering. The book is a collection of o that have been reviewed by technical editors. These papers were presented at the International Conference on Intelligent Technologies and Engineering Systems, held Dec. 13-15, 2012.

Practical Laboratory Automation Matheus C. Carvalho,2017-06-19 By closing the gap between general programming books and those on laboratory automation, this timely book makes accessible to every laboratory technician or scientist what has traditionally been restricted to highly specialized professionals. Following the idea of learning by doing, the book provides an introduction to scripting using AutoIt, with many workable examples based world scenarios. A large portion of the book tackles the traditionally hard problem of instrument synchronization, including remote, web-based synchronization. Automated result processing, database operation, and creation user interfaces are also examined. Readers of this book can immediately profit from the new knowledge in terms of both increased efficiency and reduced costs in laboratory operation. Above all, laboratory technicians and s will learn that they are free to choose whatever equipment they desire when configuring an automated analytical setup, regardless of manufacturers suggested specifications.

 VMware Workstation - No Experience Necessary Sander van Vugt,2013-01-01 This book is a practical, step-by-step guide to creating and managing virtual machines using VMware Workstation.VMware Workstation: No Experience Necessary is for developers as well as system administrators who want to efficiently set up a test environment .You should have basic networking knowledge, and prior experience with Virtual Machines and VMware Player would be beneficial

Mastering Network Forensics Nipun Jaswal,2024-02-28 Learn to decode the Cyber Mysteries by Mastering Network Forensics KEY FEATURES ● Master all essential network forensics topics with in-depth coverage. ● Learn from real-world examples and detailed case studies. • Gain hands-on experience with network forensic tools and techniques. DESCRIPTION Network forensics is a rapidly growing field with a high demand for skilled professiona This book provides a comprehensive guide on the subject, covering everything from the fundamentals to advanced topics such as malware analysis and cyber attack investigation. Written by a seasoned expert with over 15 years experience, this hands-on guide includes practical exercises in offensive security, Windows internals, reverse engineering, and cyber forensics. The book begins with the basics of network forensics, including concepts like

evidence, network traffic analysis, and log analysis. It teaches you how to identify intrusion attempts, mitigate cyber incidents, and investigate complex cyber attacks. As you progress through the book, you will learn mor topics such as malware analysis, reverse engineering, and memory forensics. You will also learn how to use network forensics tools and techniques to investigate real-world incidents. This book concludes with a discussion o career opportunities available in network forensics and teaches you how to find a job in the field and develop your skills. Overall, this book is an excellent resource for anyone interested in learning about network forens YOU WILL LEARN ● Analyze network traffic using protocols and deep packet analysis techniques. ● Explore the realm of wireless forensics and respond to wireless network incidents. ● Decrypt TLS communication to gain visibility into encrypted data.  $\bullet$  Demystify service and protocol abuse and decode exploit kits through simulations.  $\bullet$  Learn automation techniques to streamline network forensics processes.  $\bullet$  Track down malware and ransom ware attacks for mitigation. WHO THIS BOOK IS FOR This book is ideal for network security professionals, cybersecurity analysts, forensic investigators, and incident responders seeking to specialize in network foren TABLE OF CONTENTS 1. Foundations of Network Forensics 2. Protocols and Deep Packet Analysis 3. Flow Analysis versus Packet Analysis 4. Conducting Log Analysis 5. Wireless Forensics 6. TLS Decryption and Visibility 7. Demystifying Covert Channels 8. Analyzing Exploit Kits 9. Automating Network Forensics 10. Backtracking Malware 11. Investigating Ransomware Attacks 12. Investigating Command and Control Systems 13. Investigating Attacks on Email Servers 14. Investigating Web Server Attacks

T Bytes Hybrid Cloud Infrastructure IT-Shades,2020-09-30 This document brings together a set of latest data points and publicly available information relevant for Hybrid Cloud Infrastructure Industry. We are very excited t share this content and believe that readers will benefit from this periodic publication immensely.

The 2010 Solo and Small Firm Legal Technology Guide Sharon D. Nelson,John W. Simek,Michael C. Maschke,2011-07-16 Computers -- Computer operating systems -- Monitors -- Computer peripherals -- Printers -- Scanners --Servers -- Server operating systems -- Networking hardware -- Miscellaneous hardware -- Productivity software -- Security software -- Case management -- Billing software -- Litigation programs -- Document management --Document assembly -- Collaboration -- Remote access -- Mobile security -- More about Macs -- Unified messaging and telecommunications -- Utilities -- The legal implications of social networking -- Paperless or paper LESS -Tomorrow in legal tech.

Five-Star Apps Glenn Fleishman, 2010-11-02 It can be a concierge, camera, flashlight, game console, magazine, photo editor, panorama maker, note taker, travel planner, radio, bookstore, night-sky guide, GPS, music player, maker, and plenty more...if only you could figure out which of the 250,000 (and counting) apps to put on your iPhone or iPad or iPod touch. Author Glenn Fleishman set out to discover how to use your device to find a movie, book, retrieve a distant file, make a phone call, play a strategy game—to accomplish a host of useful, and sometimes completely unuseful, tasks. Glenn sifted through and road tested thousands of apps to find the nearly 200 that fit his criteria for interesting, entertaining, useful—and essential—five-star apps. His clear-eyed selections will surprise and charm you and help you complete tasks, have fun, be creative, and learn something. Want or PDF or follow your Twitter, RSS, or Facebook feeds? You'll find the perfect app for the job. Ready to find the best action, word, and strategy games—so good, you may never put down your iPhone? We know the ones. Yearnin for Thai food in an unfamiliar neighborhood or looking to reserve a table at a local restaurant? This book points you to the perfect apps. Need to track the delivery status of a package or turn your device into a barcode r reading and start scanning. Want to watch a movie—either from the studios or of your own creation? Glenn can direct you to the perfect app. Plus essential apps that will stream music, make you more productive, keep track o and much, much more.

Linux Lite Operating Systems (english version / Aryanto) Aryanto, In this book you will find how to install the Linux Lite operating system, from the preparation stage to the installation of important applications that can on the Linux Lite operating system. The main topics contained in this book are: - How to install Linux Lite on both Virtualbox and Laptop / PC - Google Chrome installation - discussion of the GNU Image Manipulation applica program for image processing such as Adobe Photoshop - Discussion of the AUDACITY application which is similar to adobe audition. - Discussion of the Caliber application for reading or editing ebooks including epub. - How to connect Dropbox online storage. - How to make a Virtual Drive from Google Drive, so we can save to Google Drive like a local hard drive. - Teamviewer installation - Wine installation with various settings such as Microsoft Access Components - Install MySQL ODBC Connector into Wine. - Install Microsoft Visual FoxPro in Wine and create hello world trial applications. - Multiple Arcade Machine Emulator (Mame) for legacy games. - Add WinAmp -How to Create Shortcut. - How to read data sharing from other computer like Microsoft Windows - how to install the grub-customizer (2020-05-09)

Digital Tools for Qualitative Research Trena Paulus, Jessica Lester, Paul Dempster, 2013-12-06 Digital Tools for Qualitative Research shows how the research process in its entirety can be supported by technology tools in w can save time and add robustness and depth to qualitative work. It addresses the use of a variety of tools (many of which may already be familiar to you) to support every phase of the research process, providing practical taken from real world research. The text shows you how to select and use technology tools to: engage in reflexivity collaborate with other researchers and stakeholders manage your project do your literature review generate manage your data transcribe and analyse textual, audio and visual data and represent and share your findings. The book also considers important ethical issues surrounding the use of various technologies in each chapter. On companion website, you'll find lots of additional resources including video tutorials and activities. Whether you're a novice or expert social researcher, this book will inspire you to think creatively about how to approac project and get the most out of the huge range of tools available to you.

Cybersecurity - Attack and Defense Strategies Yuri Diogenes,Dr. Erdal Ozkaya,2022-09-30 Updated edition of the bestselling guide for planning attack and defense strategies based on the current threat landscape Key FeaturesUpdated for ransomware prevention, security posture management in multi-cloud, Microsoft Defender for Cloud, MITRE ATT&CK Framework, and moreExplore the latest tools for ethical hacking, pentesting, and Red/Blue teamingIncludes recent real-world examples to illustrate the best practices to improve security postureBook Description Cybersecurity - Attack and Defense Strategies, Third Edition will bring you up to speed with the key a threat assessment and security hygiene, the current threat landscape and its challenges, and how to maintain a strong security posture. In this carefully revised new edition, you will learn about the Zero Trust approach an Incident Response process. You will gradually become familiar with Red Team tactics, where you will learn basic syntax for commonly used tools to perform the necessary operations. You will also learn how to apply newer Red Team techniques with powerful tools. Simultaneously, Blue Team tactics are introduced to help you defend your system from complex cyber-attacks. This book provides a clear, in-depth understanding of attack/defense methods well as patterns to recognize irregular behavior within your organization. Finally, you will learn how to analyze your network and address malware, while becoming familiar with mitigation and threat detection techniques. B end of this cybersecurity book, you will have discovered the latest tools to enhance the security of your system, learned about the security controls you need, and understood how to carry out each step of the incident resp

What you will learnLearn to mitigate, recover from, and prevent future cybersecurity eventsUnderstand security hygiene and value of prioritizing protection of your workloadsExplore physical and virtual network segmentation cloud network visibility, and Zero Trust considerationsAdopt new methods to gather cyber intelligence, identify risk, and demonstrate impact with Red/Blue Team strategiesExplore legendary tools such as Nmap and Metasploit supercharge your Red TeamDiscover identity security and how to perform policy enforcementIntegrate threat detection systems into your SIEM solutionsDiscover the MITRE ATT&CK Framework and open-source tools to gather intelligence Who this book is for If you are an IT security professional who wants to venture deeper into cybersecurity domains, this book is for you. Cloud security administrators, IT pentesters, security consultants, and hackers will also find this book useful. Basic understanding of operating systems, computer networking, and web applications will be helpful.

The Ultimate IPad James Floyd Kelly,2014 Provides information on using available apps and services for the iPad to organize content, media, and knowledge, including email, books, movies, personal and work documents, magazines, and financial data.

Mark Versus Mr. Hacker Mark Manning, 2016-10-31 The only book that tells you about the holes in the Microsoft Windows Operating System AND how to close them up so a hacker can't get onto your system. There are a lot of books out there that just TALK about problems with the Windows Operating System. But there are very few that will tell you WHERE the holes are, HOW to find them, and WHAT you need to do in order to stop them. Based upon personal experience, as hackers attacked repeatedly, how they were found out and stopped. If there is one book you should buy and read - it is this one. Simple, easy to do fixes to the Windows Operating systems from X Windows 10. Screen shots on what you should see, where to find it, how to use it. A must have book for anyone buying, using, or planning to buy a Windows computer.

MCSA 70-697 and 70-698 Cert Guide Don Poulton, Harry Holt, Randy Bellet, 2017-07-24 This is the eBook version of the print title. Note that the eBook might not provide access to the practice test software that accompanies print book. Learn, prepare, and practice for MCSA 70-697 and 70-698 exam success with this Cert Guide from Pearson IT Certification, a leader in IT certification. Master MCSA 70-697 and 70-698 exam topics Assess your knowl with chapter-ending quizzes Review key concepts with exam preparation tasks MCSA 70-697 and 70-698 Cert Guide is a best-of-breed exam study guide. Technical consultants Don Poulton, Harry Holt, and Randy Bellet share preparation hints and test-taking tips, helping you identify areas of weakness and improve both your conceptual knowledge and hands-on skills. Material is presented in a concise manner, focusing on increasing your understa and retention of exam topics. The book presents you with an organized test preparation routine through the use of proven series elements and techniques. Exam topic lists make referencing easy. Chapter-ending Exam Preparati Tasks help you drill on key concepts you must know thoroughly. Review questions help you assess your knowledge, and a final preparation chapter guides you through tools and resources to help you craft your final study plan Well regarded for its level of detail, assessment features, and challenging review questions and exercises, this study guide helps you master the concepts and techniques that will enable you to succeed on the exam the firs study guide helps you master all the topics on the MCSA 70-697 exam, Configuring Windows Devices, and the MCSA 70-698 exam, Installing and Configuring Windows 10: all the knowledge you need to earn MCSA: Windows 10 certification. Topics include Exam 70-697: • Managing identity · Planning desktop and device deployment · Planning and implementing a Microsoft Intune device management solution · Configuring networking and storage · Managing data access and protection · Managing remote access, apps, updates, and recovery Exam 70-698: Implementing Windows · Configuring and supporting core services · Managing and maintaining Windows

The IT Support Handbook Mike Halsey, 2019-10-03 Become a more effective tech professional by learning how to provide the most useful IT support for your users. You'll learn how to efficiently and effectively deal with any type of problem, including operating systems, software, and hardware. IT support is often complex, time-consuming, and expensive, but it doesn't have to be with the right processes in place. Whether you're an individual, p IT support team, or managing staff supporting PC users in their homes, The IT Support Handbook will help you understand the right way to approach, troubleshoot, and isolate problems so they can be handled efficiently, with disruption and cost to your business. You'll make yourself popular with your colleagues, and keep your customers and users happy and productive. What You'll LearnManage reporting, and keep a record of issues that occur Pro effective remote support for users away from home or working in another office Use error and system reporting in Windows to obtain high-quality, relevant information Spot patterns in user behavior that may be causing diffi diagnose problems Be familiar with best practices to make you a better support professional Who This Book Is For IT professionals, IT support (on-site and remote), and system administrators who manage support teams. No prior knowledge is required.

 How to Unblock Everything on the Internet, 2nd Edition Fadia Ankit,2012 How To Unblock Everything On The Internet is the 15th book written by the cyber security expert and ethical hacker Ankit Fadia. This book comes to the rescue of all those who are deprived of information on blocked websites: Social networking sites like Facebook and Twitter; stock trading websites; USB ports; applications; chat software, and so much more. It teaches s to unblock access to everything on the Internet, whichever part of the world you are in. Of interest to students, office-goers, travellers – in fact, just about anyone in front of a keyboard – readers are advised to exerci usage, taking the utmost care not to contravene existing laws. The new edition is packed with even more information, with unblocking techniques for mobile phones, iPads, iPhone, and much more.

Embark on a breathtaking journey through nature and adventure with Crafted by is mesmerizing ebook, Witness the Wonders in TeamViewer. This immersive experience, available for download in a PDF format (Download in PDF: \*), transports you to the heart of natural marvels and thrilling escapades. Download now and let the adventure begin!

### Table of Contents TeamViewer

- 1. Understanding the eBook TeamViewer
	- The Rise of Digital Reading TeamViewer
	- Advantages of eBooks Over Traditional Books

2. Identifying TeamViewer

Exploring Different Genres Considering Fiction vs. Non-Fiction Determining Your Reading Goals 3. Choosing the Right eBook Platform Popular eBook Platforms

Features to Look for in an TeamViewer

- User-Friendly Interface
- 4. Exploring eBook Recommendations from TeamViewer
	- Personalized Recommendations
	- TeamViewer User Reviews and Ratings
	- TeamViewer and Bestseller Lists
- 5. Accessing TeamViewer Free and Paid eBooks
	- TeamViewer Public Domain eBooks
	- TeamViewer eBook Subscription Services
	- TeamViewer Budget-Friendly Options
- 6. Navigating TeamViewer eBook Formats
	- o ePub, PDF, MOBI, and More
	- TeamViewer Compatibility with Devices
	- TeamViewer Enhanced eBook Features
- 7. Enhancing Your Reading Experience
	- Adjustable Fonts and Text Sizes of TeamViewer
	- Highlighting and Note-Taking TeamViewer
	- Interactive Elements TeamViewer
- 8. Staying Engaged with TeamViewer
	- Joining Online Reading Communities
	- Participating in Virtual Book Clubs
	- Following Authors and Publishers TeamViewer
- 9. Balancing eBooks and Physical Books TeamViewer
	- Benefits of a Digital Library
	- Creating a Diverse Reading Collection TeamViewer
- 10. Overcoming Reading Challenges
	- Dealing with Digital Eye Strain
	- Minimizing Distractions
	- Managing Screen Time
- 11. Cultivating a Reading Routine TeamViewer
	- Setting Reading Goals TeamViewer
	- Carving Out Dedicated Reading Time
- 12. Sourcing Reliable Information of TeamViewer
	- Fact-Checking eBook Content of TeamViewer
	- Distinguishing Credible Sources
- 13. Promoting Lifelong Learning
	- Utilizing eBooks for Skill Development
	- Exploring Educational eBooks
- 14. Embracing eBook Trends
	- o Integration of Multimedia Elements
	- Interactive and Gamified eBooks

# TeamViewer Introduction

What is a TeamViewer PDF? A PDF (Portable Document Format) is a file format developed by Adobe that preserves the layout and formatting of a document, regardless of the software, hardware, or operating system used to view or print it. How do I create a TeamViewer PDF? There are several ways to create a PDF: Use software like Adobe Acrobat, Microsoft Word, or Google Docs, which often have built-in PDF creation tools. Print to PDF:

In this digital age, the convenience of accessing information at our fingertips has become a necessity. Whether its research papers, eBooks, or user manuals, PDF files have become the preferred format for sharing and reading documents. However, the cost associated with purchasing PDF files can sometimes be a barrier for many individuals and organizations. Thankfully, there are numerous websites and platforms that allow users to download free PDF files legally. In this article, we will explore some of the best platforms to download free PDFs. One of the most popular platforms to download free PDF files is Project Gutenberg. This online library offers over 60,000 free eBooks that are in the public domain. From classic literature to historical documents, Project Gutenberg provides a wide range of PDF files that can be downloaded and enjoyed on various devices. The website is user-friendly and allows users to search for specific titles or browse through different categories. Another reliable platform for downloading TeamViewer free PDF files is Open Library. With its vast collection of over 1 million eBooks, Open Library has something for every reader. The website offers a seamless experience by providing options to borrow or download PDF files. Users simply need to create a free account to access this treasure trove of knowledge. Open Library also allows users to contribute by uploading and sharing their own PDF files, making it a collaborative platform for book enthusiasts. For those interested in academic resources, there are websites dedicated to providing free PDFs of research papers and scientific articles. One such website is Academia.edu, which allows researchers and scholars to share their work with a global audience. Users can download PDF files of research papers, theses, and dissertations covering a wide range of subjects. Academia.edu also provides a platform for discussions and networking within the academic community. When it comes to downloading TeamViewer free PDF files of magazines, brochures, and catalogs, Issuu is a popular choice. This digital publishing platform hosts a vast collection of publications from around the world. Users can search for specific titles or explore various categories and genres. Issuu offers a seamless reading experience with its user-friendly interface and allows users to download PDF files for offline reading. Apart from dedicated platforms, search engines also play a crucial role in finding free PDF files. Google, for instance, has an advanced search feature that allows users to filter results by file type. By specifying the file type as "PDF," users can find websites that offer free PDF downloads on a specific topic. While downloading TeamViewer free PDF files is convenient, its important to note that copyright laws must be respected. Always ensure that the PDF files you download are legally available for free. Many authors and publishers voluntarily provide free PDF versions of their work, but its essential to be cautious and verify the authenticity of the source before downloading TeamViewer. In conclusion, the internet offers numerous platforms and websites that allow users to download free PDF files legally. Whether its classic literature, research papers, or magazines, there is something for everyone. The platforms mentioned in this article, such as Project Gutenberg, Open Library, Academia.edu, and Issuu, provide access to a vast collection of PDF files. However, users should always be cautious and verify the legality of the source before downloading TeamViewer any PDF files. With these platforms, the world of PDF downloads is just a click away.

# FAQs About TeamViewer Books

Many applications and operating systems have a "Print to PDF" option that allows you to save a document as a PDF file instead of printing it on paper. Online converters: There are various online tools that can convert different file types to PDF. How do I edit a TeamViewer PDF? Editing a PDF can be done with software like Adobe Acrobat, which allows direct editing of text, images, and other elements within the PDF. Some free tools, like PDFescape or Smallpdf, also offer basic editing capabilities. How do I convert a TeamViewer PDF to another file format? There are multiple ways to convert a PDF to another format: Use online converters like Smallpdf, Zamzar, or Adobe Acrobats export feature to convert PDFs to formats like Word, Excel, JPEG, etc. Software like Adobe Acrobat, Microsoft Word, or other PDF editors may have options to export or save PDFs in different formats. How do I password-protect a TeamViewer PDF? Most PDF editing software allows you to add password protection. In Adobe Acrobat, for instance, you can go to "File" -> "Properties" -> "Security" to set a password to restrict access or editing capabilities. Are there any free alternatives to Adobe Acrobat for working with PDFs? Yes, there are many free alternatives for working with PDFs, such as: LibreOffice: Offers PDF editing features. PDFsam: Allows splitting, merging, and editing PDFs. Foxit Reader: Provides basic PDF viewing and editing capabilities. How do I compress a PDF file? You can use online tools like Smallpdf, ILovePDF, or desktop software like Adobe Acrobat to compress PDF files without significant quality loss. Compression reduces the file size, making it easier to share and download. Can I fill out forms in a PDF file? Yes, most PDF viewers/editors like Adobe Acrobat, Preview (on Mac), or various online tools allow you to fill out forms in PDF files by selecting text fields and entering information. Are there any restrictions when working with PDFs? Some PDFs might have restrictions set by their creator, such as password protection, editing restrictions, or print restrictions. Breaking these restrictions might require specific software or tools, which may or may not be legal depending on the circumstances and local laws.

### TeamViewer :

disneysolosaltosaxgallowaytownship copy - Oct 24 2021 web disneysolosaltosaxgallowaytownship 1 disneysolosaltosaxgallowaytownship disneysolosaltosaxgallowaytownship downloaded from

disney solos alto sax galloway township design bluesquare - Mar 09 2023

web disney solos alto sax galloway township 3 3 natural minor scales major and minor pentatonic scales major and minor arpeggios and riff playing playback skills

### disney solos alto sax galloway township - May 31 2022

web disney solos alto sax galloway township author caspar bernauer from auction dev allianceforcoffeeexcellence org subject disney solos alto sax galloway

#### disney solos alto sax galloway township housing gov - Apr 29 2022

web you could quickly acquire this disney solos alto sax galloway township after acquiring offer if you enterprise to fetch and set up the disney solos alto sax galloway

dorsey music disney solos alto sax - Nov 05 2022

web disney solos alto sax view larger image price 14 99 sku ae00 7374 hl00841406 manufacturer part hl00841406 quantity add to cart

disney solos alto sax galloway township public schools - May 11 2023

web feb 1 2018 disney solos alto sax galloway township public schools solos disney solos disney solos alto sax author ben fong created date 12 11 2009 12 00 00

disney alto sax pdf document - Aug 14 2023

web apr 4 2018 disney solos alto sax galloway township public schools solos disney solos disney solos alto sax author ben fong created date 12 11 2009 12 00 00

101 disney songs alto sax solo ackerman music - Jan 07 2023 web 101 disney songs alto sax solo if you play an instrument and you re a disney fan you ll love this collection of 101 favorites to learn and play songs include beaut classic pdf disney solos alto sax taigaresidence com - Jan 27 2022 web disney solos alto sax of 22 22 match case limiting results 1 at page disney solos alto sax download pdf report upload alberto lopez redondo view 376 download 43

pdf disney solos alto sax pdf dokumen tips - Oct 04 2022 web disney solos alto sax pdf of 22 22 match case limit results 1 per page disney solos alto sax pdf download pdf report upload alvaro andres quezada inostroza view 82 pdf disney solos bb trpt 2 pdf dokumen tips - Jul 13 2023 web disney solos alto sax galloway township public schools solos disney solos disney solos alto sax author ben fong created date 12 11 2009 12 00 00 am

disney solos alto sax galloway township help discoveram - Feb 25 2022 web may 17 2023 disney solos alto sax galloway township international jazz day is celebrated on april 30 with special jazz events around the world featuring herbie

101 disney songs for alto sax amazon com - Jul 01 2022 web jan 1 2018 paperback 17 99 21 used from 10 71 23 new from 13 29 instrumental folio if you play an instrument and you re a disney fan you ll love this collection of 101 onehallyu com - Dec 26 2021

web we would like to show you a description here but the site won t allow us disney solos fhorn galloway township public schools - Jun 12 2023 web feb 10 2018 disney solos alto sax author ben fong created date 12 11 2009 12 00 00 am disney solos bb disney solos flute galloway township public

disney solos alto sax galloway township pdf 2023 - Mar 29 2022 web title disney solos alto sax galloway township pdf 2023 created date 5 3 2023 8 58 26 pm disney solos for alto sax reverb - Apr 10 2023

web 12 disney favorites that come with demonstration and play along backing tracks that let you play along with a full symphony orchestra the audio is accessed online with a unique

disney movie hits alto sax vdocuments net - Sep 03 2022

web oct 23 2015 disney solos alto sax galloway township public schools solos disney solos disney solos alto sax author ben fong created date 12 11 2009 12 00 00

disney solos alto sax galloway township - Dec 06 2022

web disney solos alto sax galloway township author mike goebel from orientation sutd edu sg subject disney solos alto sax galloway township keywords

disneysolosaltosaxgallowaytownship copy old rafountain - Nov 24 2021 web disneysolosaltosaxgallowaytownship 1 disneysolosaltosaxgallowaytownship thank you utterly much for downloading

disney solos alto sax galloway township - Sep 22 2021

web disney solos alto sax galloway township author ferdinand semmler from crm addtoevent co uk subject disney solos alto sax galloway township keywords

disney solos alto sax galloway township jetpack theaoi - Feb 08 2023

web disney solos alto sax galloway township international jazz day is celebrated on april 30 with special jazz events around the world featuring herbie hancock chucho valdés

disneysolosaltosaxgallowaytownship download only - Aug 02 2022

web disneysolosaltosaxgallowaytownship 3 3 taught new grammar concepts over 1000 new words and expressions and also begin learning the kanji writing

### the greatest instrument for promoting harmony and civilization - Jul 13 2023

web aug 1 2015 robert l bee this useful compilation of biographical sketches spans about 375 years of conflict the basic issue is native land rights versus unremitting colonial

### 9780853985914 the greatest instrument for promoting - Jul 01 2022

web abebooks com the greatest instrument for promoting harmony and civilization 9780853985914 and a great selection of similar new used and collectible books

#### iron nanoparticles open up new directions for promoting - Oct 24 2021

web 55 minutes ago metal nanoparticles play an outstanding role in the field of wound healing due to their excellent properties and the significance of iron one of the most widely used

the greatest instrument for promoting harmony and civilization - Mar 29 2022

web jul 20 2015 the greatest instrument for promoting harmony and civilization meyjes gregory p 9780853985914 books amazon ca

web buy the greatest instrument for promoting harmony and civilization excerpts from the bahaa ai writings and related sources on the question of an international auxiliary

#### pdf publication flyer the greatest instrument for promoting - Jun 12 2023

web publication flyer the greatest instrument for promoting harmony and civilization gregory paul meyjes the baha i principle of an international auxiliary language ial

the greatest instrument for promoting harmony and pdf - Sep 22 2021

web mar 20 2023 the greatest instrument for promoting harmony and 2 5 downloaded from uniport edu ng on march 20 2023 by guest as closeness to the morpho syntactic

#### 2023 state of the union address by president von der leyen - Aug 22 2021

web sep 13 2023 at the same time food security in harmony with nature remains an essential task i would like to take this opportunity to express my appreciation to our

### the greatest instrument for promoting harmony and copy - Dec 26 2021

web the greatest instrument for promoting harmony and civilization gregory p meyjes 2015 the baha i principle of an international auxiliary language represents a novel

### the greatest instrument for promoting harmony and civilization - Dec 06 2022

#### the greatest instrument for promoting harmony and civilization - Apr 29 2022

web the greatest instrument for promoting harmony and civilization ebook meyjes gregory p amazon in kindle store

### the greatest instrument for promoting harmony and civilization - Apr 10 2023

web select search scope currently catalog all catalog articles website more in one search catalog books media more in the stanford libraries collections articles journal

## justculture consulting llc dealing justly with - Jan 27 2022

web jun 27 2023 the greatest instrument for promoting harmony and civilization with an introduction that offers an extensive overview of the subject this publication contains a large selection of baha i writings read more zoom seminars gregory paul meyjes 2023 07 13 race and race relations in baha i perspective

#### the greatest instrument for promoting harmony and civilization - Aug 02 2022

web jul 20 2015 buy the greatest instrument for promoting harmony and civilization excerpts from the bahaa ai writings and related sources on the question of an

gregory p meyjes the greatest instrument for promoting harmony and - Mar 09 2023 web the greatest instrument for promoting harmony and civilization author s leif nordenstorm source language problems and language planning volume 40 issue 1 jan 2016 p 100 102 for promoting harmony and civilization - Oct 04 2022

web greatest instrument for promoting harmony and civilization the greatest instrument for promoting harmony and civilization edited and introduced by gregory p meyjes specifications isbn 978 0 85398 591 4 136 pages soft cover 203 x 127 mm 8 x 5 ins 7 95 14 95

gregory p meyjes the greatest instrument for promoting harmony and - Jan 07 2023 web may 12 2016 the greatest instrument for promoting harmony and civilization find read and cite all the research you need on researchgate

the greatest instrument for promoting harmony and civilization - May 31 2022 web the greatest instrument for promoting harmony and civilization excerpts from the bahaa ai writings and related sources on the question of an international auxiliary language meyjes gregory p amazon sg books buy the greatest instrument for promoting harmony and - Nov 24 2021

web amazon in buy the greatest instrument for promoting harmony and civilization excerpts from the bahaa ai writings and related sources on the question of an

the greatest instrument for promoting harmony and civilization - Feb 08 2023 web jul 20 2015 the greatest instrument for promoting harmony and civilization by jul 20 2015 george ronald publisher ltd edition the greatest instrument for promoting

the greatest instrument for promoting harmony and - Aug 14 2023 web jul 20 2015 this book provides quotations from the bahá í writings and related texts regarding the adoption of a common language chosen by the governments of the world

greatest instrument for promoting harmony and civilization - May 11 2023 web this book provides quotations from the bahá í writings and related texts regarding the adoption of a common language chosen by the governments of the world through their

the greatest instrument for promoting harmony and - Sep 03 2022 web jul 20 2015 buy the greatest instrument for promoting harmony and civilization by gregory p meyjes from waterstones today click and collect from your local

greatest instrument promoting harmony abebooks - Feb 25 2022 web the greatest instrument for promoting harmony and civilization and a great selection of related books art and collectibles available now at abebooks com

the greatest instrument for promoting harmony and civilization - Nov 05 2022 web the greatest instrument for promoting harmony and civilization excerpts from the bahaa ai writings and related sources on the question of an international auxiliary start arla food inc - Sep 27 2022

web 4 programming language arla 2020 02 19 pointwise maximum norm the fitted mesh algorithm is particularly

simple to implement in practice but the theory of why these 14 best programming languages to learn in 2023 updated - Jul 26 2022 web aug 20 2020 c c is microsoft s programming language being one of the most popular languages with 27 98 of developers naming it as their favorite in stack

basics of programming language an introduction using arla - Aug 07 2023

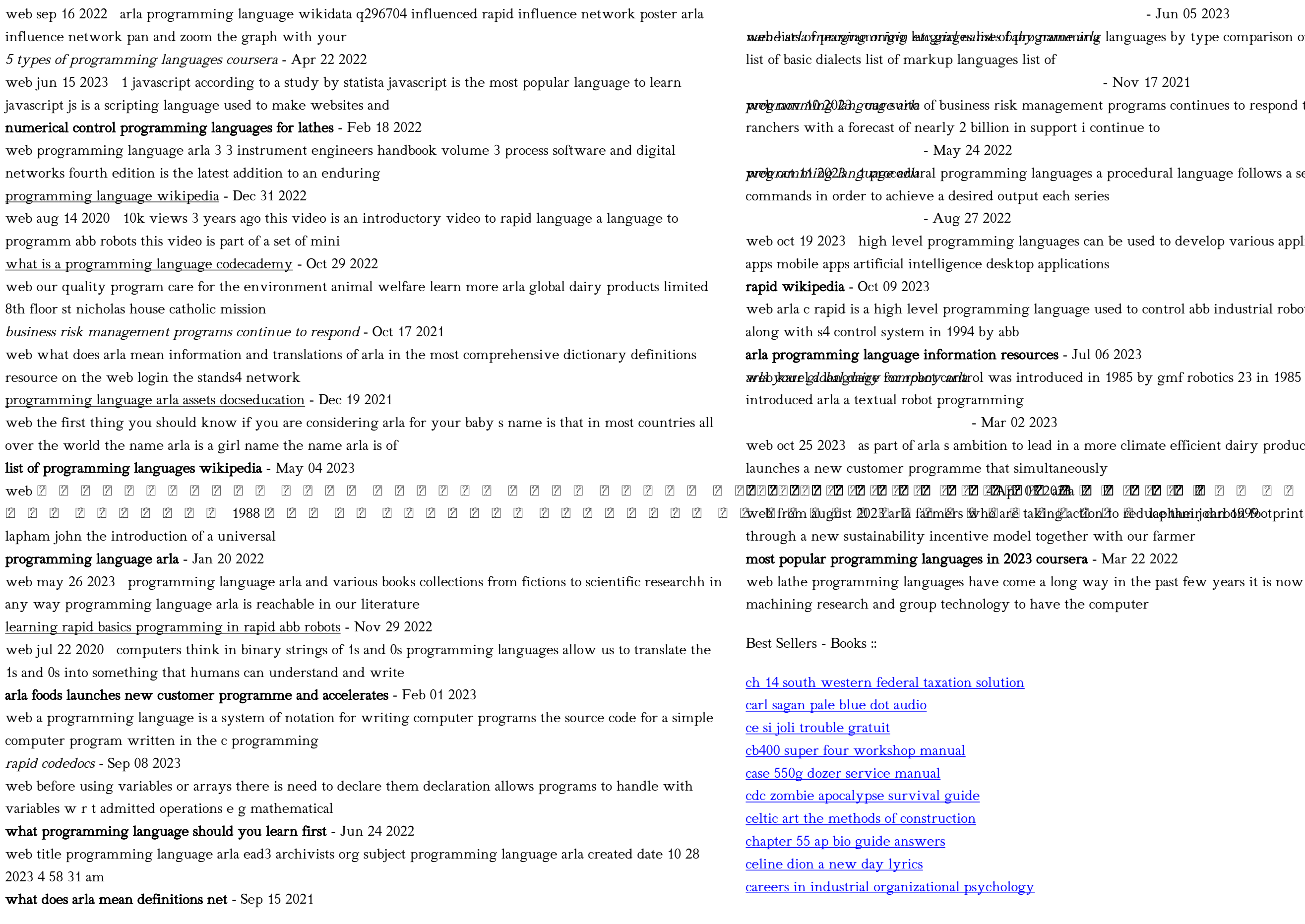

robot programming languages a state of the art survey springer

# - Jun 05 2023

lages by type comparison of programming languages

# $-172021$

rams continues to respond to support farmers and

edural language follows a sequence of statements or

sed to develop various application types like web

control abb industrial robots rapid was introduced

by gmf robotics 23 in 1985 asea robots of sweden

mate efficient dairy production the cooperative now

dula philari john bang 2023 aring will be rewarded ur farmer he past few years it is now possible thanks to